**Windows Server 2012 R2 Iso Torrent ((FREE))**

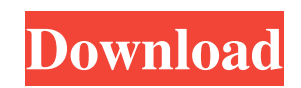

Windows Server 2012 R2 Iso Download For Windows Server 2012, the ISO file contains a DVD that has the following install options, Deploy to a new server (ASR) Deploy to an existing server (Windows Server) Deploy to a non-existing server (Hyper-V) Backup an image of your server (Computer Management) Once you have downloaded the ISO file, you can burn this to a bootable CD or USB flash drive using your DVD burning utility. The ISO file is a bootable installation file. Note: Download the Microsoft Windows Server 2012 R2 ISO file with Rufus to a Windows compatible computer. We would like to make sure that the Windows Server 2012 R2 is fully active with all the latest updates. Please check the following Microsoft official resources for more information about the Windows Server 2012 R2 evaluation terms. Windows Server 2012 R2 ISO file | Details Free Windows Server 2012 R2 ISO | Download Windows Server 2012 R2 ISO Microsoft Windows Server 2012 R2 Evaluation In cases like this you have to contact Microsoft support and ask for a product key. If you have the Windows Server 2012 R2 product key, you can download the Microsoft Windows Server 2012 R2 ISO installation file. Note: The Windows Server 2012 R2 ISO file is limited to one evaluation per PC. Download Microsoft Windows Server 2012 R2 ISO for Evaluation I tried downloading the Windows Server 2012 R2 ISO file from Microsoft official website, but it doesn't work. And I can't download Windows Server 2012 R2 DVD version, because there is only Windows Server R2 DVD version in Microsoft official website. I don't know how to download Windows Server 2012 R2 ISO file. Can anyone help me download Windows Server 2012 R2 ISO file? A: If you are looking for a Windows Server 2012 R2 full installation for evaluation purposes, you can download the Windows Server 2012 R2 Full ISO file from Microsoft official website. Download Windows Server 2012 R2 ISO File I tried downloading Windows Server 2012 R2 ISO file from Microsoft official website, but it doesn't work. And I can't download Windows Server 2012 R2 DVD version, because there is only Windows Server R2 DVD version in Microsoft official website. I don't know how to download Windows Server 2012 R2 ISO file. Can anyone help me download Windows Server 2012 R2 ISO file? You can download the Windows Server 2012 R2 ISO file from

Sep 26, 2020 Screenshot See also List of Microsoft Windows releases References Category:Microsoft Windows Category:Microsoft Windows Server Category:Microsoft operating systemsQ: Can't configure PhantomJS 1.9.7 I am running sikuli-0.1.6 from a set of instructions. I am trying to configure PhantomJS 1.9.7. This is what I did so far: First, I did a sudo update-alternatives --install /usr/bin/phantomjs phantomjs /path-to-phantomjs-executable This created a symlink phantomb is to phantomb is -1.9.7 I then set the path in the /usr/bin/phantomjs. This is what I did: rm /usr/bin/phantomjs mv /path-to-phantomjsexecutable/phantomjs /usr/bin/phantomjs I also tried to change the /usr/bin/phantomjs file to use the absolute path for phantomjs instead of the path. I also tried to unset the PATH environment variable. Any ideas? A: Thanks for the help, I figured out the issue. Thanks to this blog post: The solution was to create a file phantomjs-user-bin in /opt/phantomjs-1.9.7 and set the PATH variables to include that dir. I added the following to my ~/.bashrc: export PATH=\$PATH:/opt/phantomjs-1.9.7/bin Q: python3 and django3.1.1 - import local image I was having some trouble with this. I am running a Django site that has an image on it (it is powered by a.png file). The image was saved in python3 user directory - [xxx@xxx xxx]\$ ls \_\_pycache\_\_ app1.py static Everything was just great when I ran Django project - everything worked as expected. [xxx@xxx xxx]\$ python3 manage.py runserver Valid 1cb139a0ed

- [https://cdn.scholarwithin.com/media/20220609175301/Eassos\\_Recovery\\_4\\_Serial\\_Key\\_Final\\_Crack.pdf](https://cdn.scholarwithin.com/media/20220609175301/Eassos_Recovery_4_Serial_Key_Final_Crack.pdf)
- [https://www.jdbn.fr/wp-content/uploads/2022/06/fs9fs2004feelthere\\_wilco\\_\\_airbus\\_series\\_evolution\\_vol1\\_rip\\_g.pdf](https://www.jdbn.fr/wp-content/uploads/2022/06/fs9fs2004feelthere_wilco__airbus_series_evolution_vol1_rip_g.pdf) <https://webflow-converter.ru/?p=205347>
- <http://www.hva-concept.com/fundy-designer-v6-crack-windows-10-portable/>
- http://www.vndaily1.com/wp-content/uploads/2022/06/Untitled Conan The Barbarian.pdf
- [http://www.ubom.com/upload/files/2022/06/o2968FgCx4aN7KWJxTE9\\_10\\_ff728ec2ed1cffaec67516bc75a51370\\_file.p](http://www.ubom.com/upload/files/2022/06/o2968FgCx4aN7KWJxTE9_10_ff728ec2ed1cffaec67516bc75a51370_file.pdf) [df](http://www.ubom.com/upload/files/2022/06/o2968FgCx4aN7KWJxTE9_10_ff728ec2ed1cffaec67516bc75a51370_file.pdf)
- <https://connectingner.com/2022/06/10/the-god-must-be-crazy-2-full-movie-download/> <https://ahlihouse.com/refx-nexus-2-3-4-full-install-crack-free/>

- [https://www.afaceripromo.ro/wp-content/uploads/2022/06/Crux\\_Calculator\\_V5\\_5\\_Download.pdf](https://www.afaceripromo.ro/wp-content/uploads/2022/06/Crux_Calculator_V5_5_Download.pdf)
- <http://rt2a.org/call-of-duty-black-ops-2-english-language-pack-21l/>
- <https://monarch.calacademy.org/checklists/checklist.php?clid=6222>
- [https://www.hemppetlover.com/wp-](https://www.hemppetlover.com/wp-content/uploads/2022/06/Vasya_Diagnost_12101_VAG_COM_1210_rus_setup_free.pdf)
- [content/uploads/2022/06/Vasya\\_Diagnost\\_12101\\_VAG\\_COM\\_1210\\_rus\\_setup\\_free.pdf](https://www.hemppetlover.com/wp-content/uploads/2022/06/Vasya_Diagnost_12101_VAG_COM_1210_rus_setup_free.pdf)

<https://orbeeari.com/high-gain-pw-dn4210d-driver-downloadl-work/>

[https://shahinshahri.ir/wp-content/uploads/2022/06/Fmrte\\_1333\\_license.pdf](https://shahinshahri.ir/wp-content/uploads/2022/06/Fmrte_1333_license.pdf)

[https://www.yapi10.com.tr/upload/files/2022/06/RMgX4Nl1vDP9K1shv5My\\_10\\_e566fad7ce72753c6b77a83ec7a486ab](https://www.yapi10.com.tr/upload/files/2022/06/RMgX4Nl1vDP9K1shv5My_10_e566fad7ce72753c6b77a83ec7a486ab_file.pdf) [\\_file.pdf](https://www.yapi10.com.tr/upload/files/2022/06/RMgX4Nl1vDP9K1shv5My_10_e566fad7ce72753c6b77a83ec7a486ab_file.pdf)

<https://maedchenflohmarkt-ilmenau.de/realair-scout-pakage-2007-for-fsx-hack-tool-free-download/> <https://www.ossmediterraneo.com/wp-content/uploads/2022/06/andmelv.pdf> <https://fraenkische-rezepte.com/axyz-design-hd2-torrent/> <https://www.yatrdu.org/advert/history-of-architecture-by-hiraskar-pdf-hot-free-14/> [https://yukoleather.net/wp-content/uploads/2022/06/free\\_download\\_vagcom\\_4091\\_software.pdf](https://yukoleather.net/wp-content/uploads/2022/06/free_download_vagcom_4091_software.pdf)